Министерство образования Ставропольского края Государственное бюджетное профессиональное образовательное учреждение «Ставропольский региональный многопрофильный колледж»

> **УТВЕРЖДАЮ** Директор ГБПОУ СРМК

\_\_\_\_\_\_\_\_\_\_\_\_Е.В. Бледных «\_\_\_¬ \_\_\_\_\_\_\_\_\_\_\_\_ 2023 г.

### **РАБОЧАЯ ПРОГРАММА УЧЕБНОЙ ДИСЦИПЛИНЫ**

### **ОП. 13 Компьютерная графика**

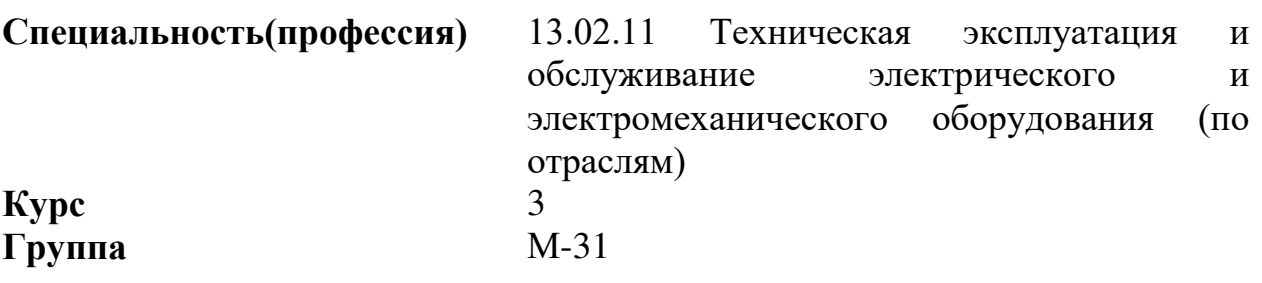

ОДОБРЕНА На заседании кафедры программного обеспечения и ИТ Протокол № 10 от «15» мая 2023 г.

Зав.кафедрой

Т.М. Белянская

Согласовано: Методист \_\_\_\_\_\_\_\_\_\_\_\_\_\_ О. С. Сизинцова

Составитель: Горбатовская Н.Н., преподаватель ГБПОУ СРМК

Рекомендована Экспертным советом государственного бюджетного профессионального образовательного учреждения «Ставропольский региональный многопрофильный колледж»

Заключение Экспертного совета № 12 от «21» июня 2023г.

Рабочая программа учебной дисциплины разработана на основе федерального государственного образовательного стандарта среднего профессионального образования по специальности**13.02.11 Техническая эксплуатация и обслуживание электрического и электромеханического оборудования (по отраслям)**квалификации техник укрупненной группы специальностей**13.00.00 Электро- и теплоэнергетика.**

**Организация-разработчик:** государственное бюджетное профессиональное образовательное учреждение «Ставропольский региональный многопрофильный колледж»

## **СОДЕРЖАНИЕ**

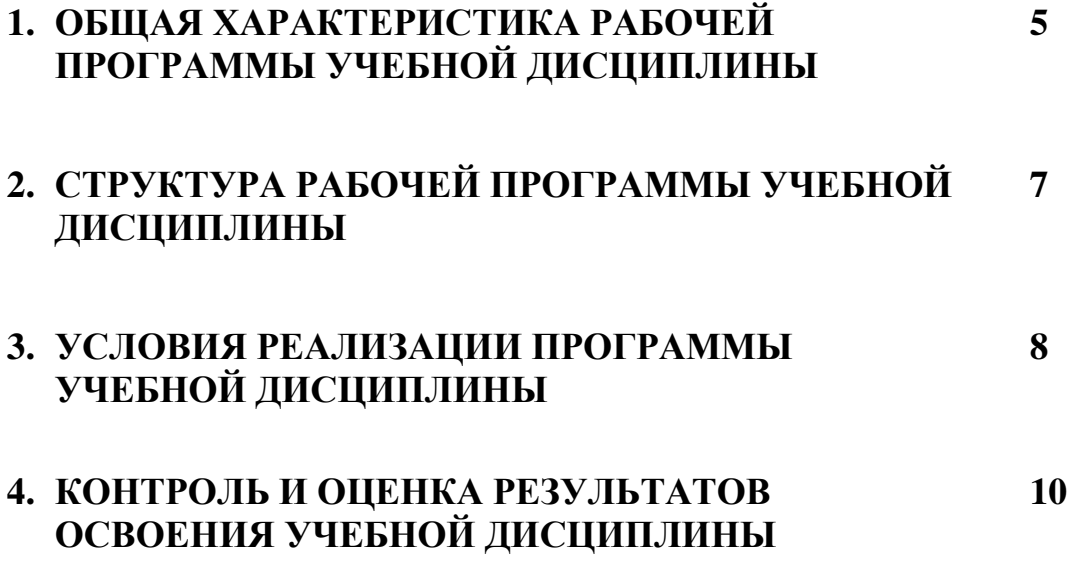

### **1.ОБЩАЯ ХАРАКТЕРИСТИКА РАБОЧЕЙ ПРОГРАММЫ УЧЕБНОЙ ДИСЦИПЛИНЫ**

### **1.1. Место дисциплины в структуре основной образовательной программы:**

Рабочая программа учебной дисциплины ОП.13 Компьютерная графика разработана на основе Федерального государственного образовательного стандарта по специальности 13.02.11 Техническая эксплуатация и обслуживание электрического и электромеханического оборудования (по отраслям).

Место дисциплины в структуре основной профессиональной образовательной программы: дисциплина относится к общепрофессиональным дисциплинам, входит в профессиональный цикл.

#### **1.2. Цель и планируемые результаты освоения дисциплины:**

Процесс изучения дисциплины направлен на формирование элементов следующих компетенций в соответствии с ФГОС СПО и ППССЗ СПО, а также личностных результатов реализации программы воспитания с учетом особенностей специальности:

а) общих (ОК):

ОК 01. Выбирать способы решения задач профессиональной деятельности применительно к различным контекстам;

ОК 02. Осуществлять поиск, анализ и интерпретацию информации, необходимой для выполнения задач профессиональной деятельности;

ОК 03. Планировать и реализовывать собственное профессиональное и личностное развитие;

ОК04. Работать в коллективе и команде, эффективно взаимодействовать с коллегами, руководством, клиентами;

ОК 05. Осуществлять устную и письменную коммуникацию на государственном языке Российской Федерации с учетом особенностей социального и культурного контекста;

ОК 09. Использовать информационные технологии в профессиональной деятельности;

ОК 10. Пользоваться профессиональной документацией на государственном и иностранном языках;

б) профессиональные компетенции (ПК):

ПК 1.4. Составлять отчетную документацию по техническому обслуживанию и ремонту электрического и электромеханического оборудования.

в) личностные результаты (ЛР)

ЛР 1. Осознающий себя гражданином и защитником великой страны.

ЛР 2. Проявляющий активную гражданскую позицию, демонстрирующий приверженность принципам честности, порядочности, открытости, экономически активный и участвующий в студенческом и территориальном самоуправлении, в том числе на условиях добровольчества, продуктивно взаимодействующий и участвующий в деятельности общественных организаций.

ЛР 3. Соблюдающий нормы правопорядка, следующий идеалам гражданского общества, обеспечения безопасности, прав и свобод граждан России. Лояльный к установкам и проявлениям представителей субкультур, отличающий их от групп с деструктивным и девиантным поведением. Демонстрирующий неприятие и предупреждающий социально опасное поведение окружающих.

ЛР 7. Осознающий приоритетную ценность личности человека; уважающий собственную и чужую уникальность в различных ситуациях, во всех формах и видах деятельности.

ЛР 10. Заботящийся о защите окружающей среды, собственной и чужой безопасности, в том числе цифровой

В рамках программы учебной дисциплины обучающимися осваиваются умения и знания:

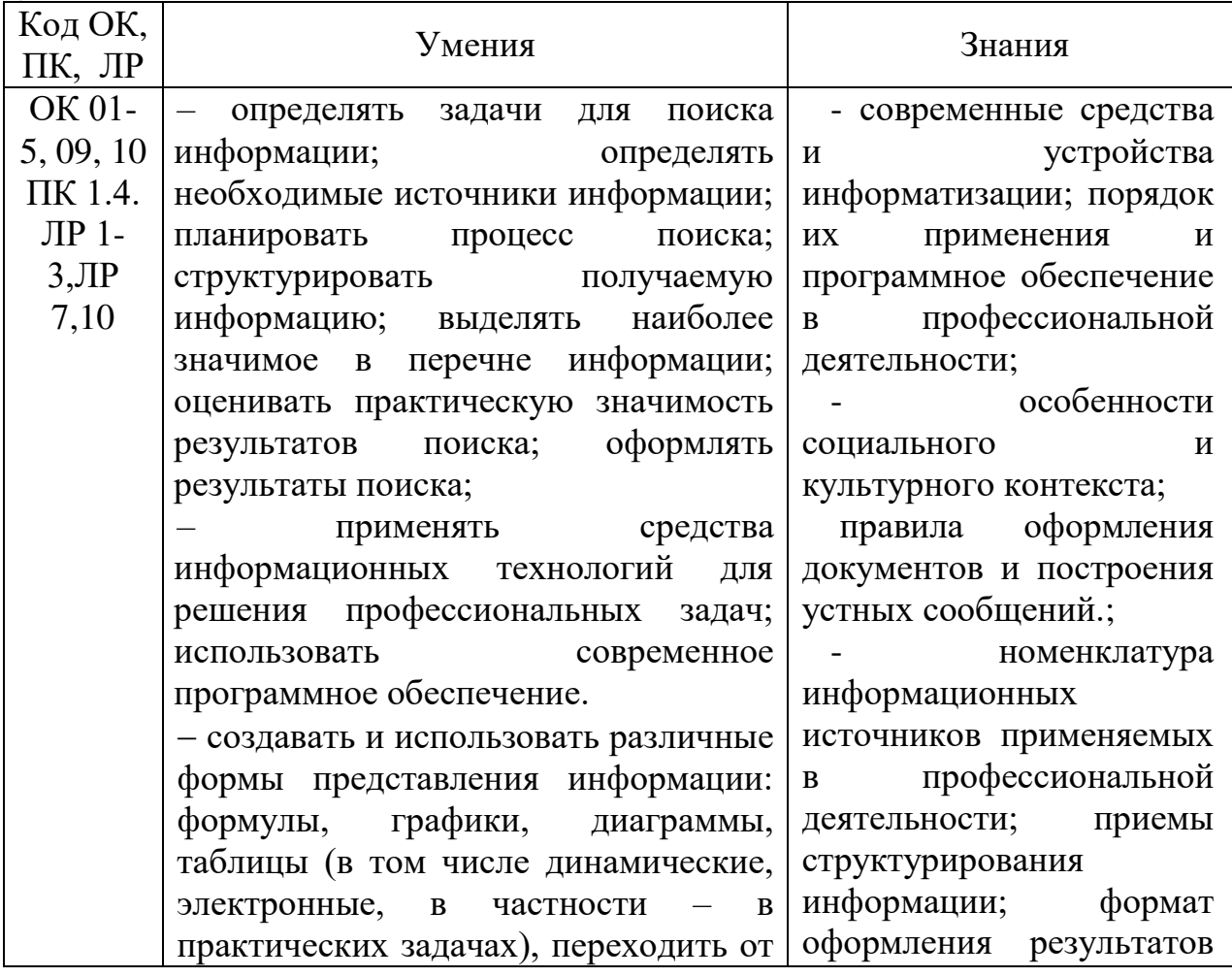

6

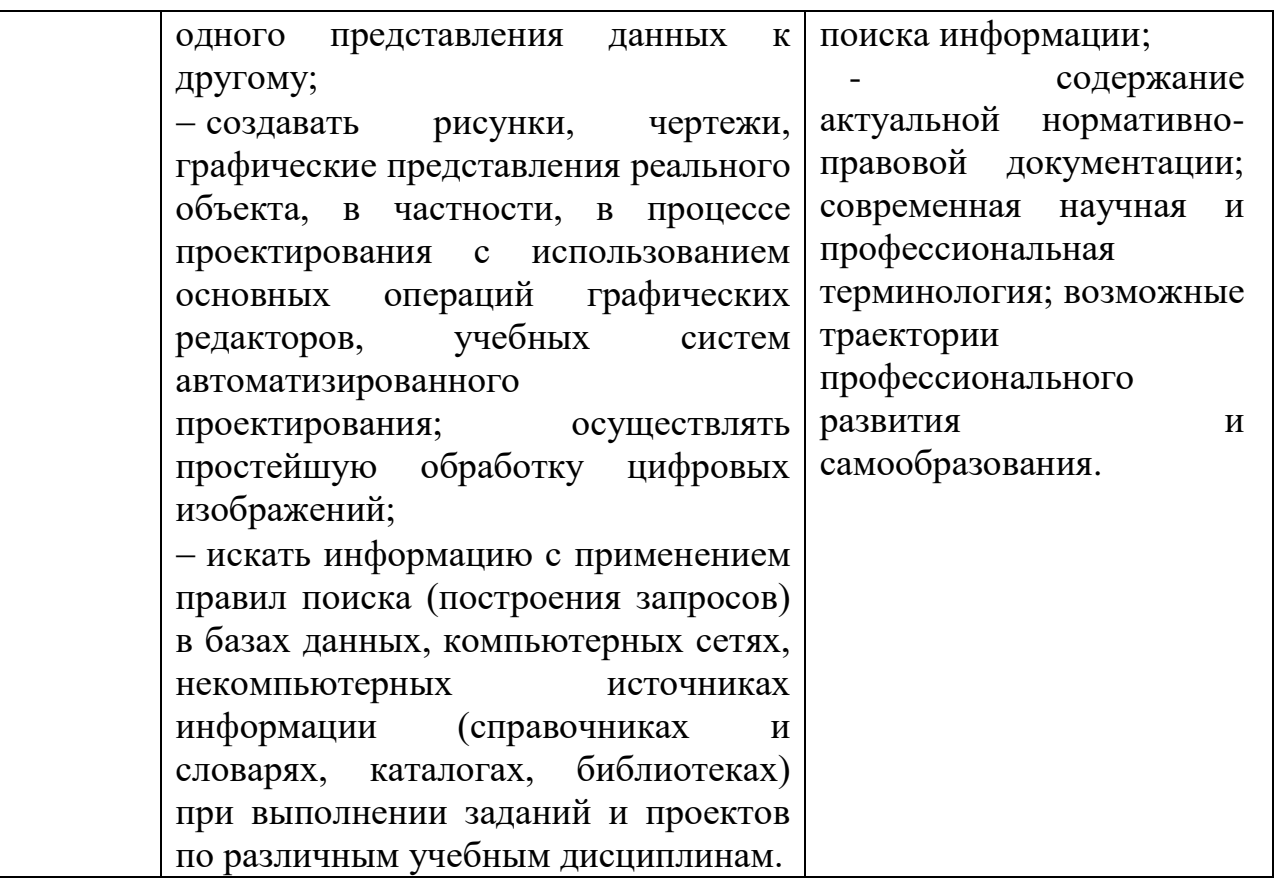

#### **1.3. Количество часов на освоение программы дисциплины:**

**Трудоемкость (учебная нагрузка обучающихся)-** 116 часов, в том числе:

- теоретических занятий56 часов;
- практических занятий 60 часов.

# **2. СТРУКТУРА И СОДЕРЖАНИЕ УЧЕБНОЙ ДИСЦИПЛИНЫ**

## **2.1. Объем учебной дисциплины и виды учебной работы**

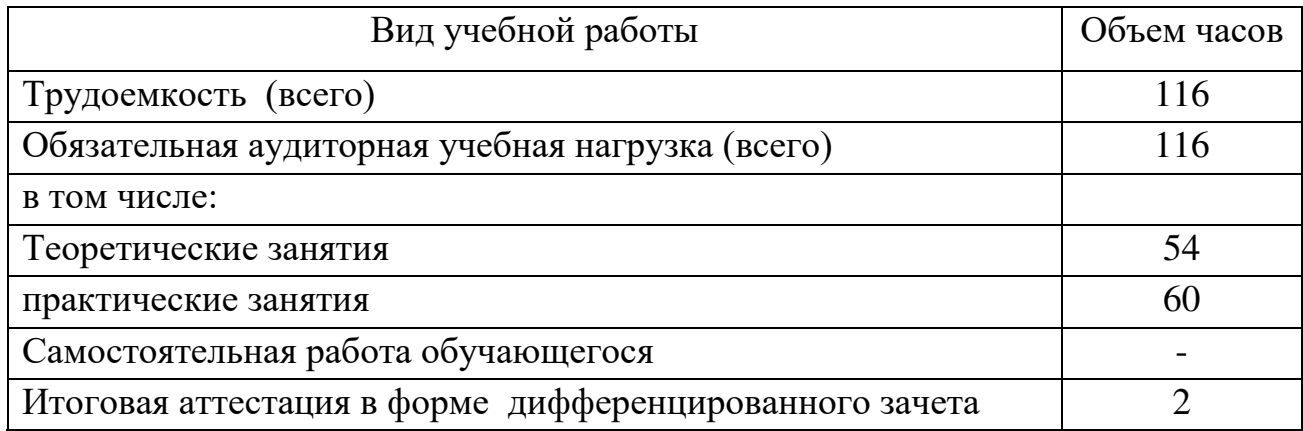

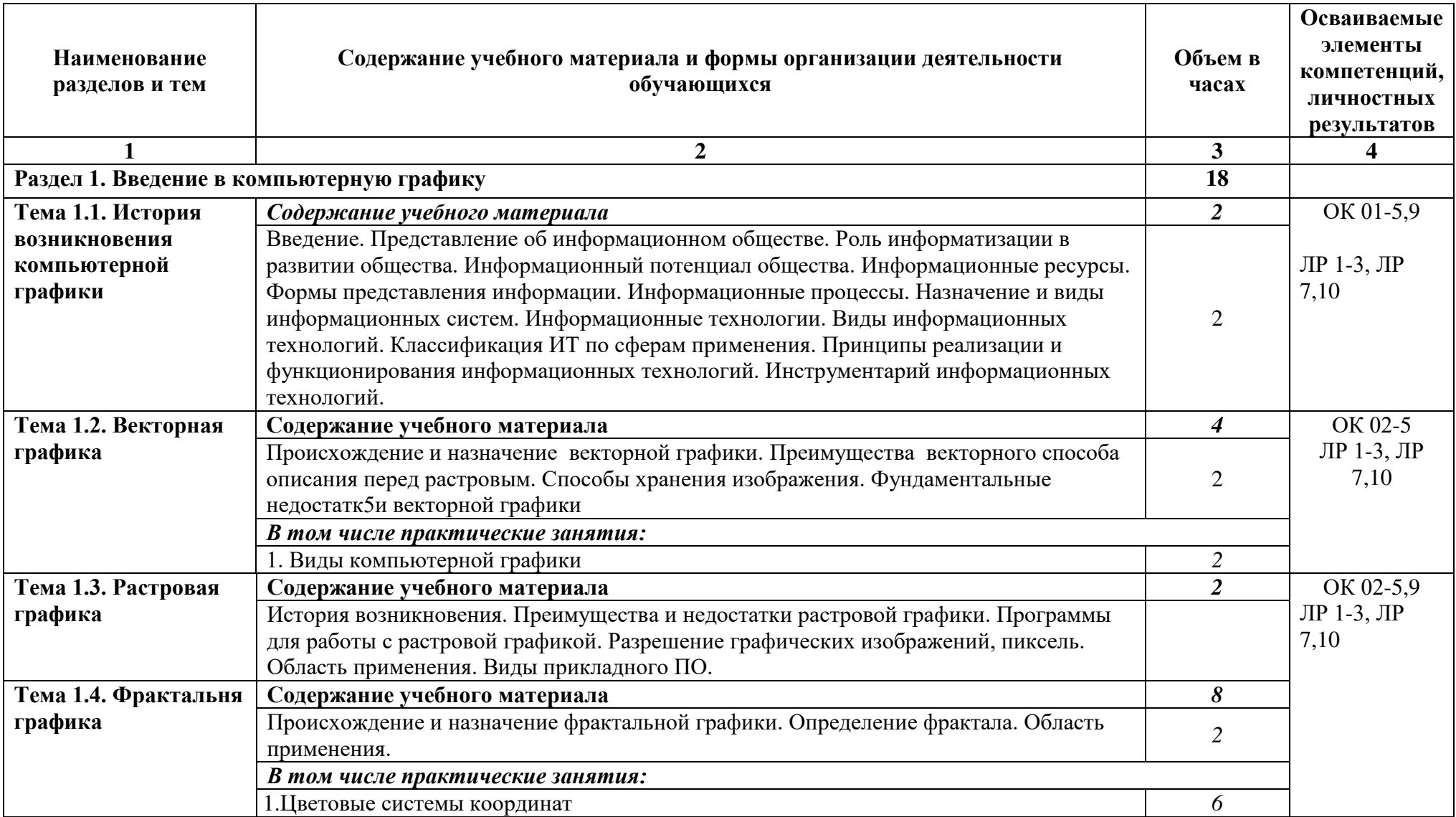

## **2.2. Тематический план и содержание учебной дисциплины ОП 13.Компьютерная графика**

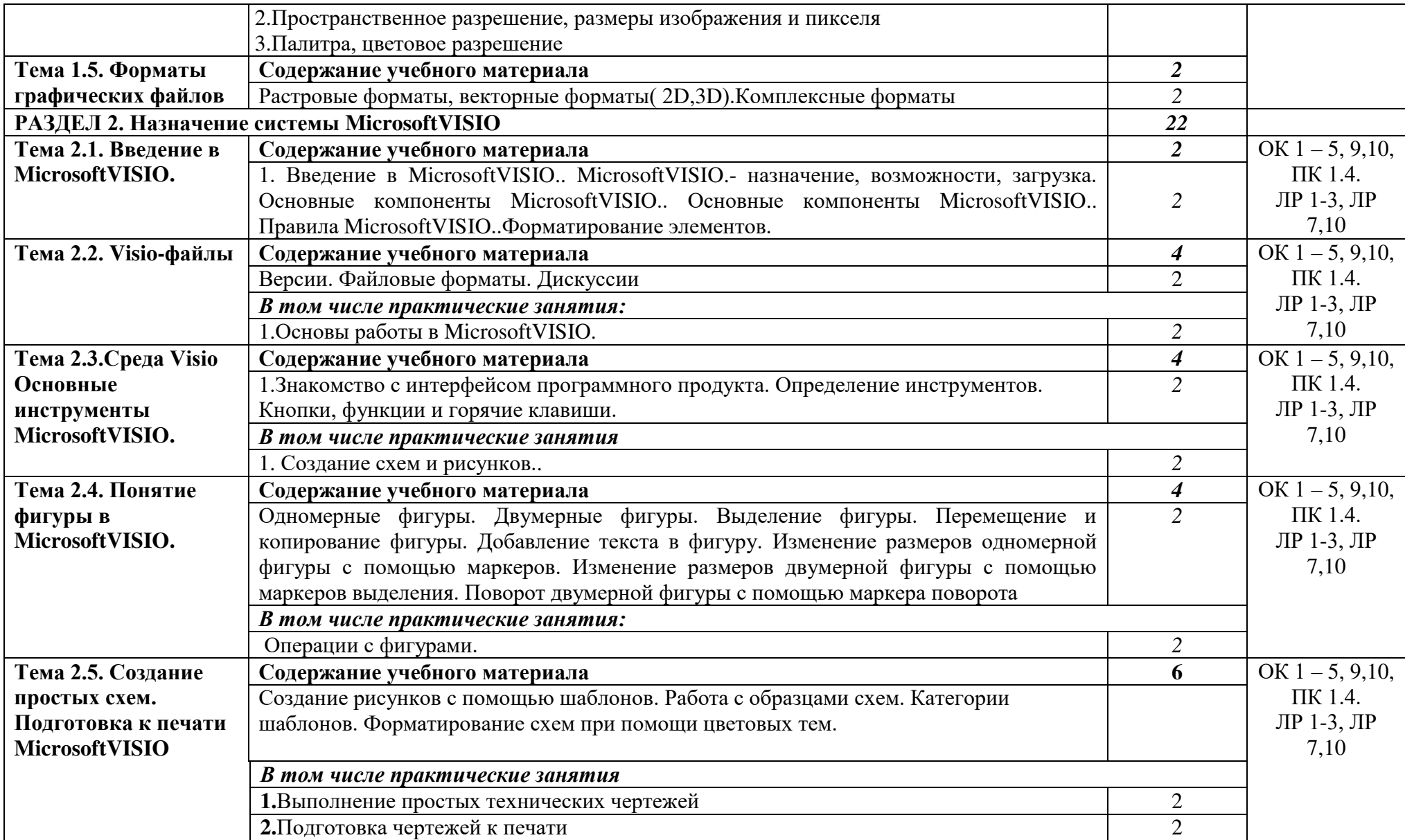

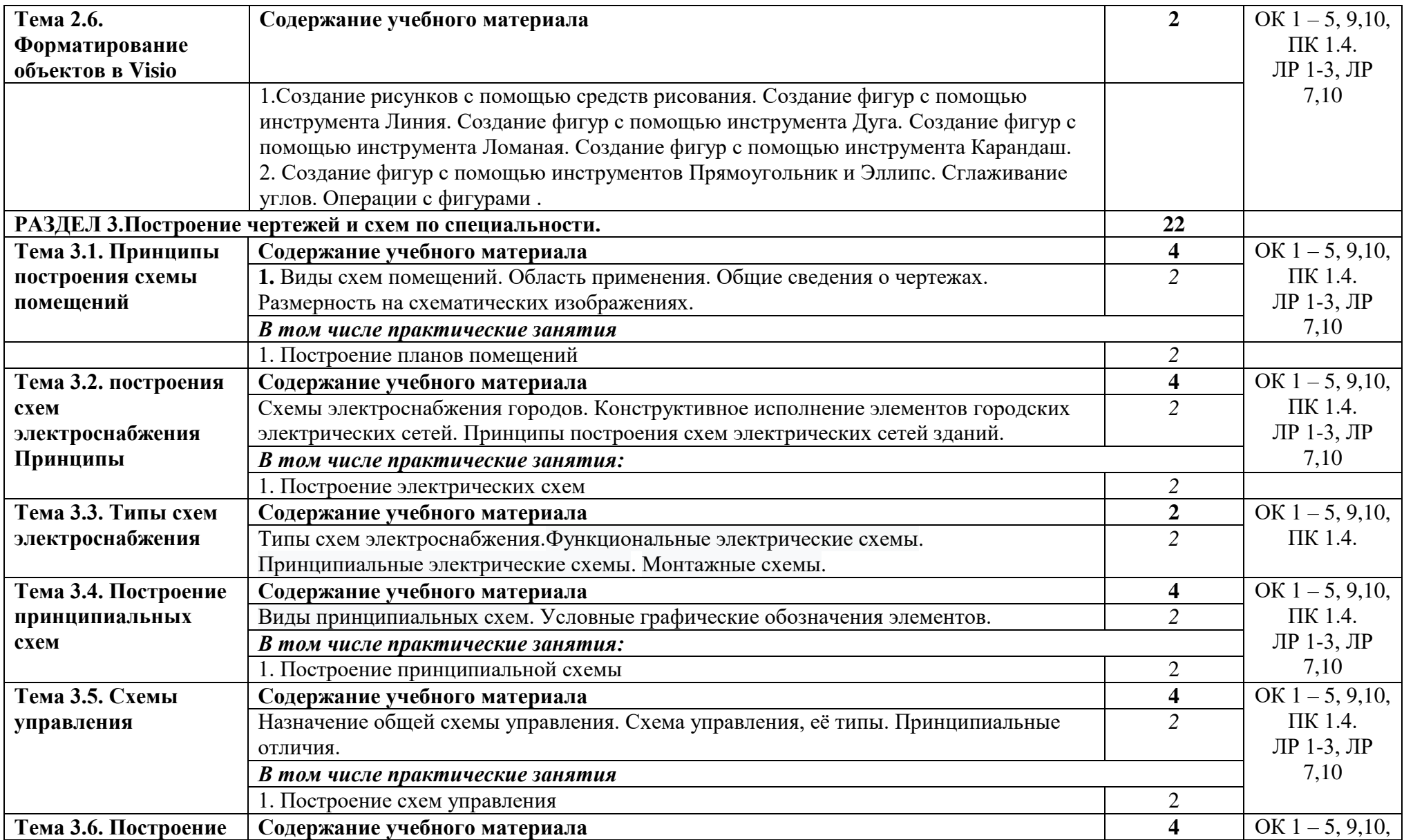

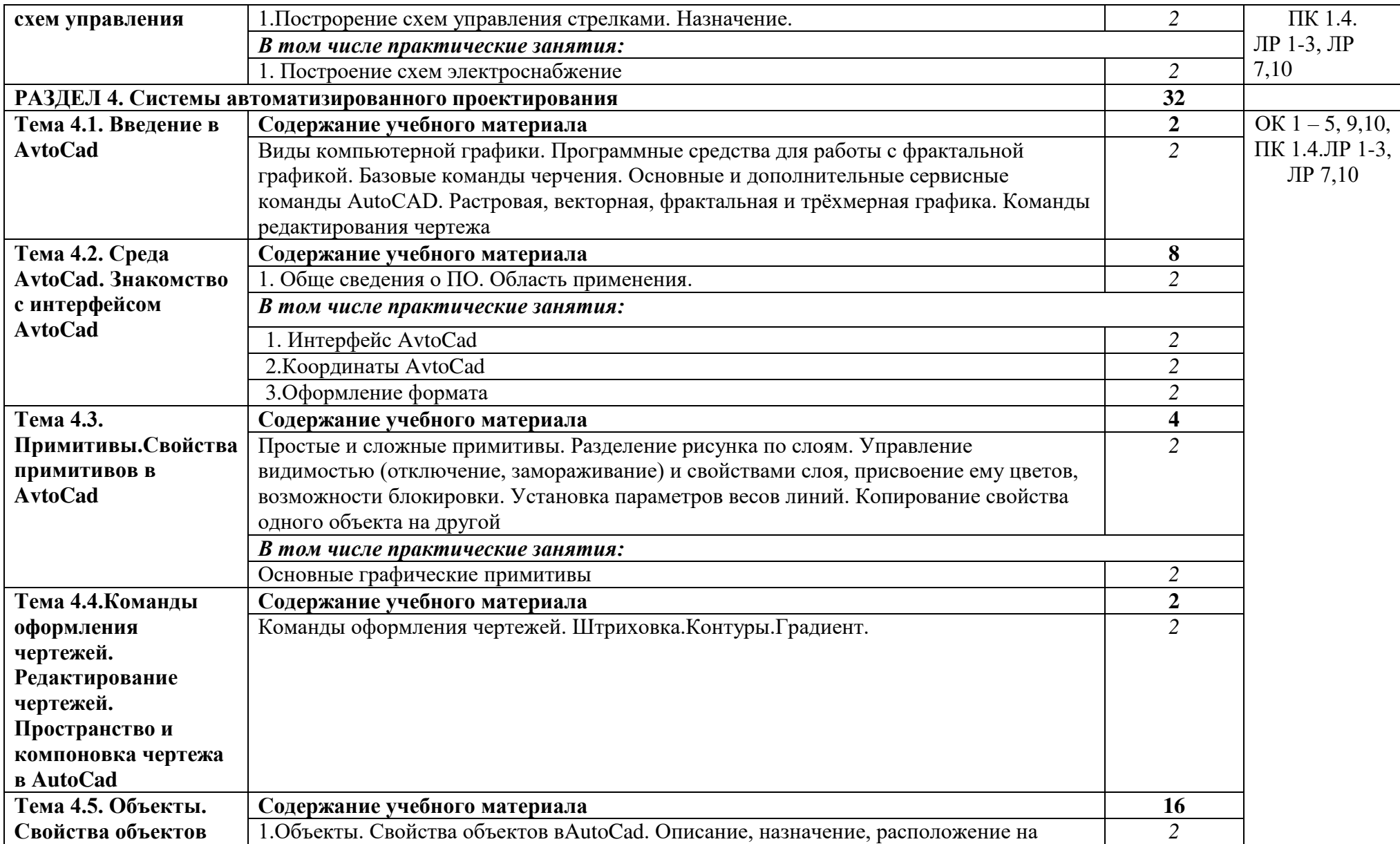

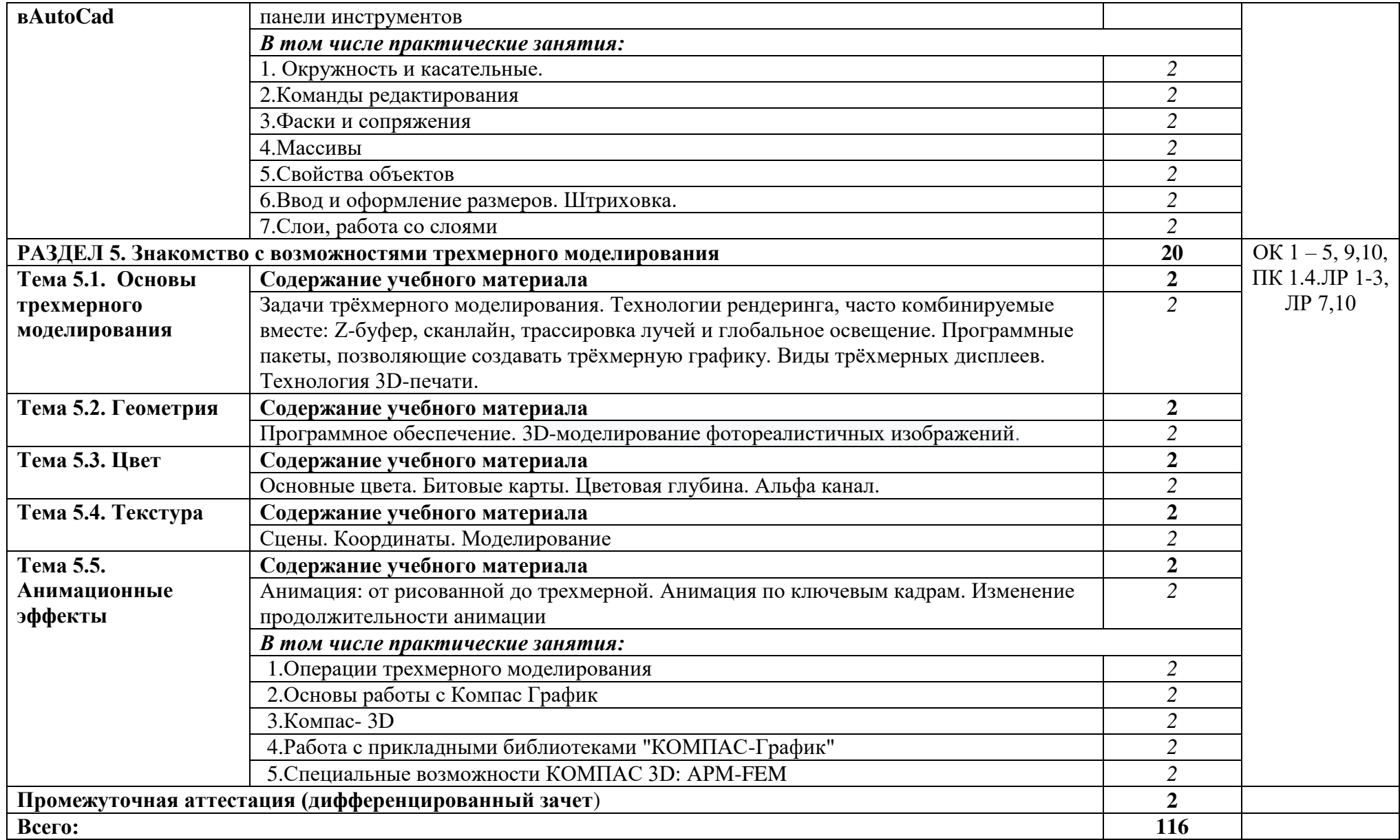

3. УСЛОВИЯ РЕАЛИЗАЦИИ ПРОГРАММЫ ДИСЦИПЛИНЫ

3.1. Требования к минимальному материально-техническому обеспечению

Реализация программы дисциплины предполагает наличие кабинета Информатики, лаборатории прикладного программирования, полигона вычислительной техники, библиотеки, читального зала с выходом в сеть Интернет.

Оборудование учебного кабинета Информатики:

- посадочные места по количеству обучающихся;
- АРМ студентов;
- АРМ преподавателя;
- комплекты учебно наглядных пособий;
- комплект учебно-методической документации;
- цифровые образовательные ресурсы;

Технические средства обучения:

- компьютеры (рабочие станции);
- мультимедийный проектор;
- сервер;
- локальная сеть;
- выход в глобальную сеть;
- принтер, сканер, внешние накопители информации;
- мобильные устройства для хранения информации;
- графический планшет;
- программное обеспечение общего и профессионального назначения;
- интерактивная доска;
- аудиовизуальные средства.

Оборудование лаборатории прикладного программирования:

- ПК по количеству обучающихся;
- рабочее место преподавателя;
- комплекты учебно наглядных пособий;
- комплект учебно-методической документации;
- сервер;
- локальная сеть;
- выход в глобальную сеть;
- проектор;
- экран (плазменная панель).

Оборудование и технологическое оснащение рабочих мест:

компьютеры, локальная сеть, выход в глобальную сеть.

Оборудование полигона вычислительной техники: компьютеры (рабочие станции), сервер, локальная сеть, выход в глобальную сеть.

3.2. Информационное обеспечение обучения

Перечень рекомендуемых учебных изданий, Интернет-ресурсов, дополнительной литературы

Основной источник литературы

1.Компьютерная графика : учебное пособие для СПО / Е. А. Ваншина, М. А. Егорова, С. И. Павлов, Ю. В. Семагина. — Саратов : Профобразование, 2020. — 206 c. — ISBN 978-5-4488-0720-6. — Текст : электронный // Электронно-библиотечная система IPR BOOKS : [сайт]. — URL: http://www.iprbookshop.ru/91878.html (дата обращения: 17.03.2020). — Режим доступа: для авторизир. Пользователей

Дополнительная литература

1.Аверин, В.Н. Компьютерная инженерная графика: учеб. пособие для студ. проф. образования /В.Н. Аверин.– 6-е изд., стер. – М.: Академия, 2018.- 224 с.-ISBN 978-5-4468-1152-6.-Текст: непосредственный.

2.Бродский, А.М. Инженерная графика (металлообработка): учебник для студ. проф. образования / А.М.Бродский, Э.М. Фазлулин, В.А. Халдинов – 11-е изд., стер. – М.: Академия, 2017.-400 с.-ISBN978-5-4468-1256-1.-Текст: непосредственный.

3.Муравьев, С.Н. Инженерная графика: учебник для студ. проф. образования / С.Н. Муравьев, Ф.И. Пуйческу, Н.А. Чванова; под ред. С.Н. Муравьева.- М.: Академия, 2017-320 с. (Топ-50: Профессиональное образование).-ISBN 978-5-4468-5738-8.-Текст: непосредственный.

4.Основы проектной и компьютерной графики : учебное пособие для СПО / составители С. Б. Тонковид. — 2-е изд. — Липецк, Саратов : Липецкий государственный технический университет, Профобразование, 2020. — 197 c. — ISBN 978-5-88247-952-6, 978-5-4488-0761-9. — Текст : электронный // Электронно-библиотечная система IPR BOOKS : [сайт]. — URL: http://www.iprbookshop.ru/92835.html (дата обращения: 18.05.2020). — Режим доступа: для авторизир. пользователей

5.Селезнев, В.А. Компьютерная графика: учебник и практикум для СПО / В.А. Селезнев, С.А. Дмитроченко. – 2 – е изд., испр. и доп. – М.: Издательство Юрайт, 2018 .-228 с.-ISBN978-5-534-01396-2.-Текст: непосредственный.

6.Таранцев, И. Г. Компьютерная графика : учебное пособие для СПО / И. Г. Таранцев. — Саратов, Москва : Профобразование, Ай Пи Ар Медиа, 2020. — 69 c. — ISBN 978-5-4488-0781-7, 978-5-4497-0445-0. — Текст : электронный // Электронно-библиотечная система IPR BOOKS : [сайт]. — URL: http://www.iprbookshop.ru/96014.html (дата обращения: 15.05.2020). — Режим доступа: для авторизир. Пользователей

7.Тозик, В.А. Компьютерная графика и дизайн: учебник для СПО/ В.А. Тозик, Л.М. Корпан. – 7 – е изд. - М.: Издательский центр «Академия, 2017.- 208 c.-ISBN978-5-4468-4134-9.-Текст: непосредственный.

8.Тозик, В.А. Компьютерная графика и дизайн: учебник для СПО/В.Т. Тозик, Л.М. Корпан. – М.: Издательский центр «Академия, 2018.-208 с.- ISBN978-5-4468-2303-1.-Текст: непосредственный.

9.Фазлулин, Э.М. Техническая графика (металлообработка) учебник для студ. проф. образования /Э.М. Фазлулин, В.А. Халдинов, О.А. Яковук.- М.: Академия, 2018-336 с.- (Топ-50: Профессиональное образование).-ISBN 978-5-4468-5735-4.-Текст: непосредственный.

## 4. КОНТРОЛЬ И ОЦЕНКА РЕЗУЛЬТАТОВ ОСВОЕНИЯ ДИСЦИПЛИНЫ

Контроль и оценка результатов освоения дисциплины осуществляется преподавателем в процессе проведения практических занятий и лабораторных работ, тестирования, а также выполнения обучающимися индивидуальных заданий, проектов, исследований.

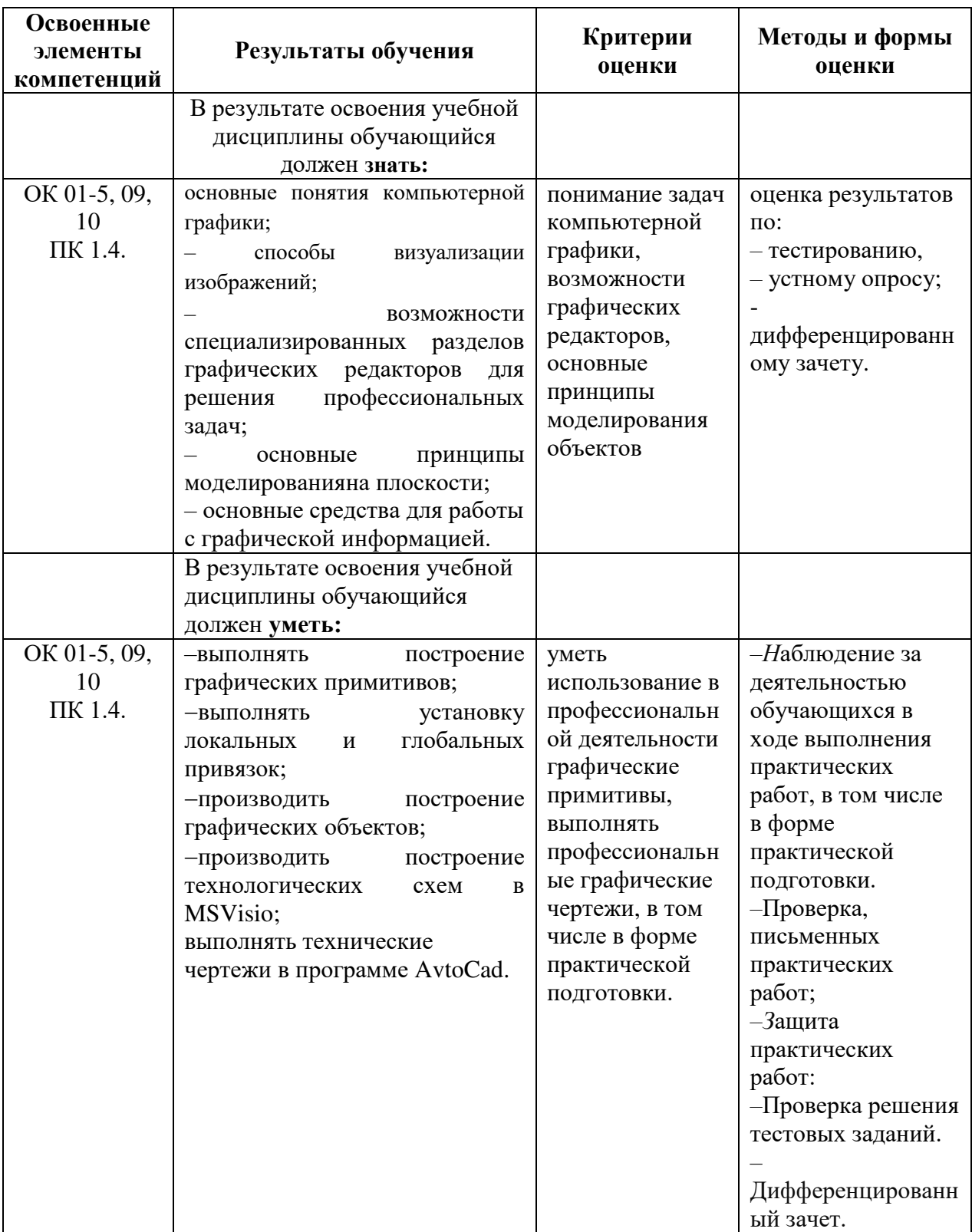

# 5. ЛИСТ ВНЕСЕНИЯ ИЗМЕНЕНИЙ В РАБОЧУЮ ПРОГРАММУ УЧЕБНОЙ ДИСЦИПЛИНЫОП. 13 КОМПЬЮТЕРНАЯ ГРАФИКА

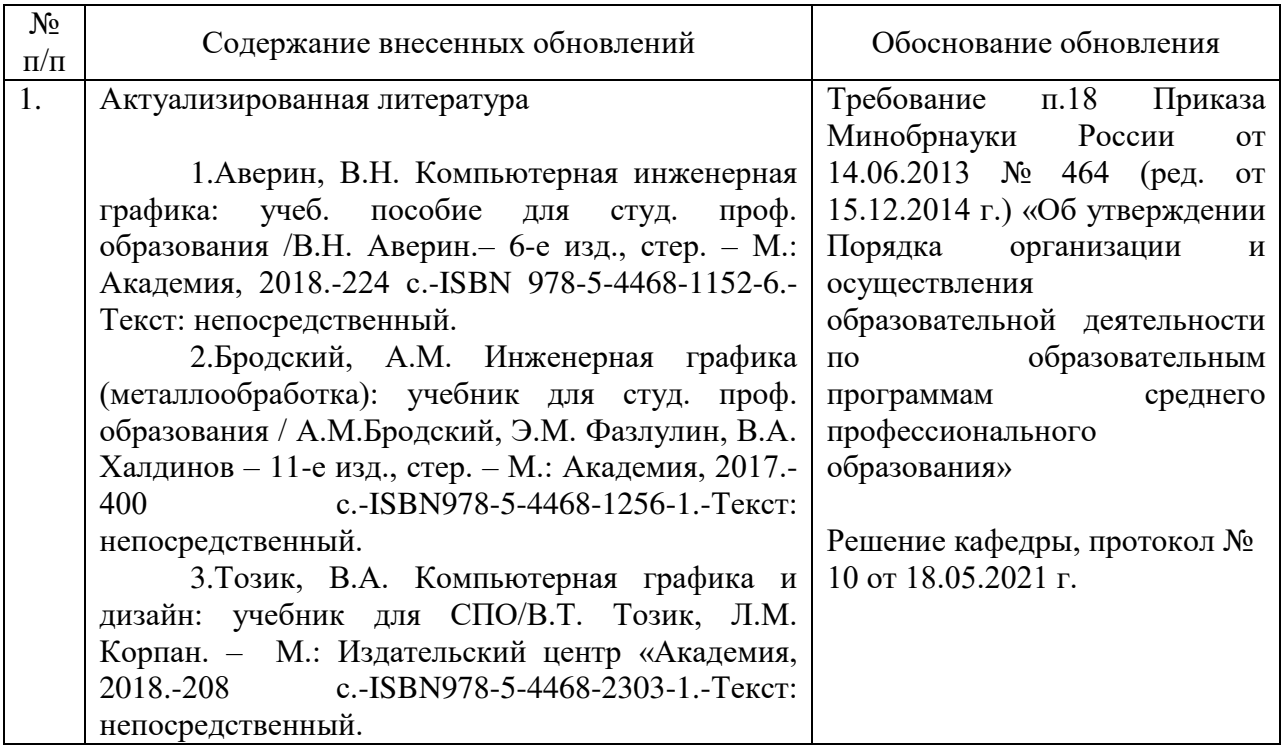